#### **Grid Connected Power Electronics**

# Acronyms

• ...

- 
- **Controller**
- 
- **Current**

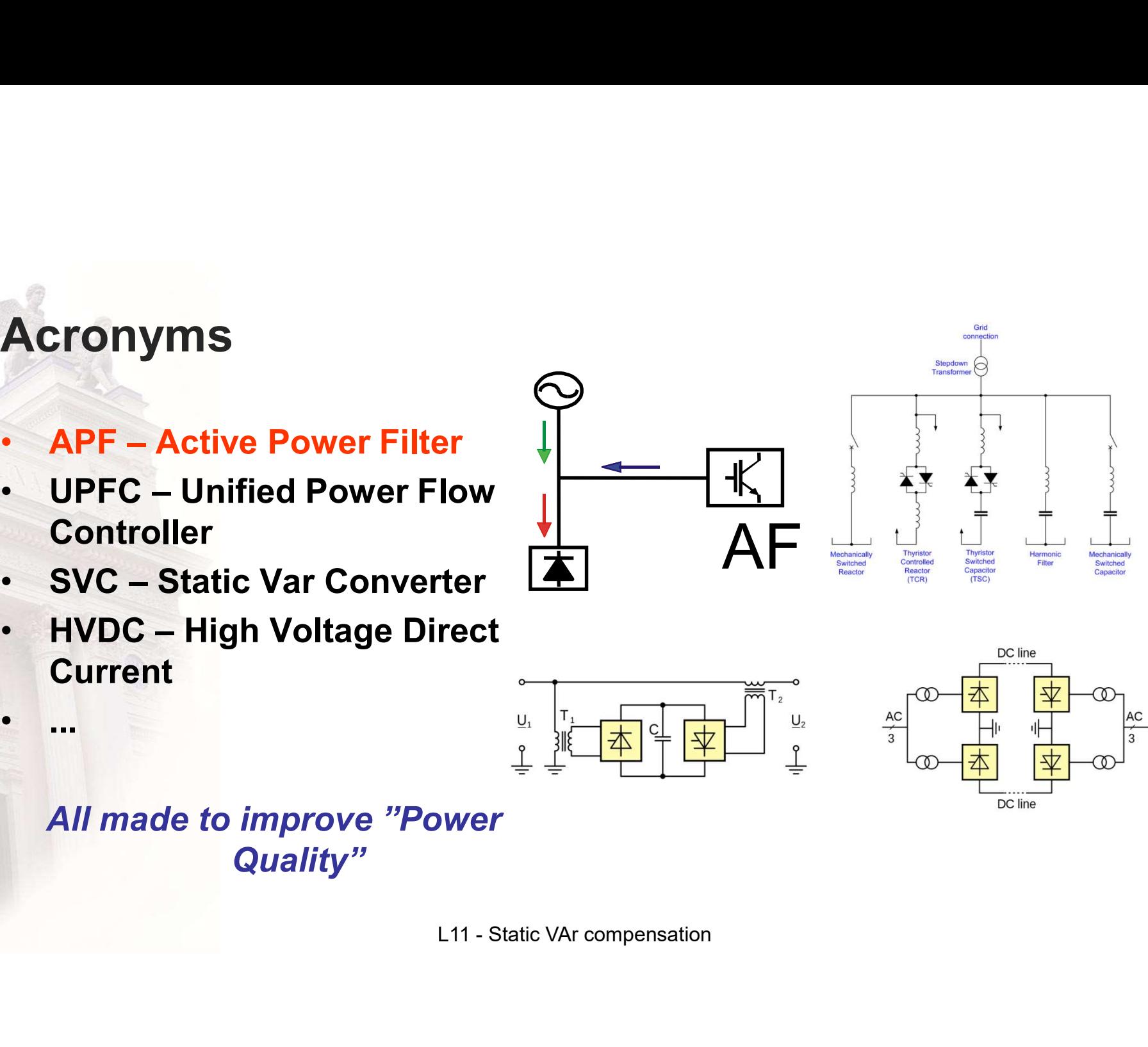

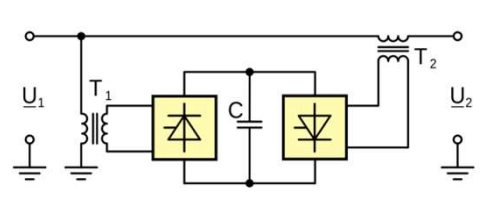

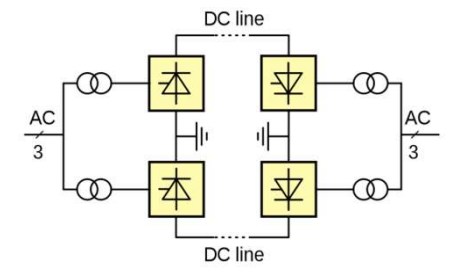

All made to improve "Power Quality"

# Non ideal loads

#### • are loads that:

- are non-resistive -> consume reactive power
- vary with time or phase -> consume harmonic current components.
- are different in different phases -> consume negative sequence currents ume<br>
><br>
phases<br>
uence<br>
L11 - Static VAr compensation

# Ways to improve the loads

#### • Self improvement

- Solutions that draw as "ideal" current as possible from the grid
- Compensation
- A parallel unit is used to counteract the non ideal currents drawn by the main load deal"<br>the<br>ain load<br>L11 - Static VAr compensation

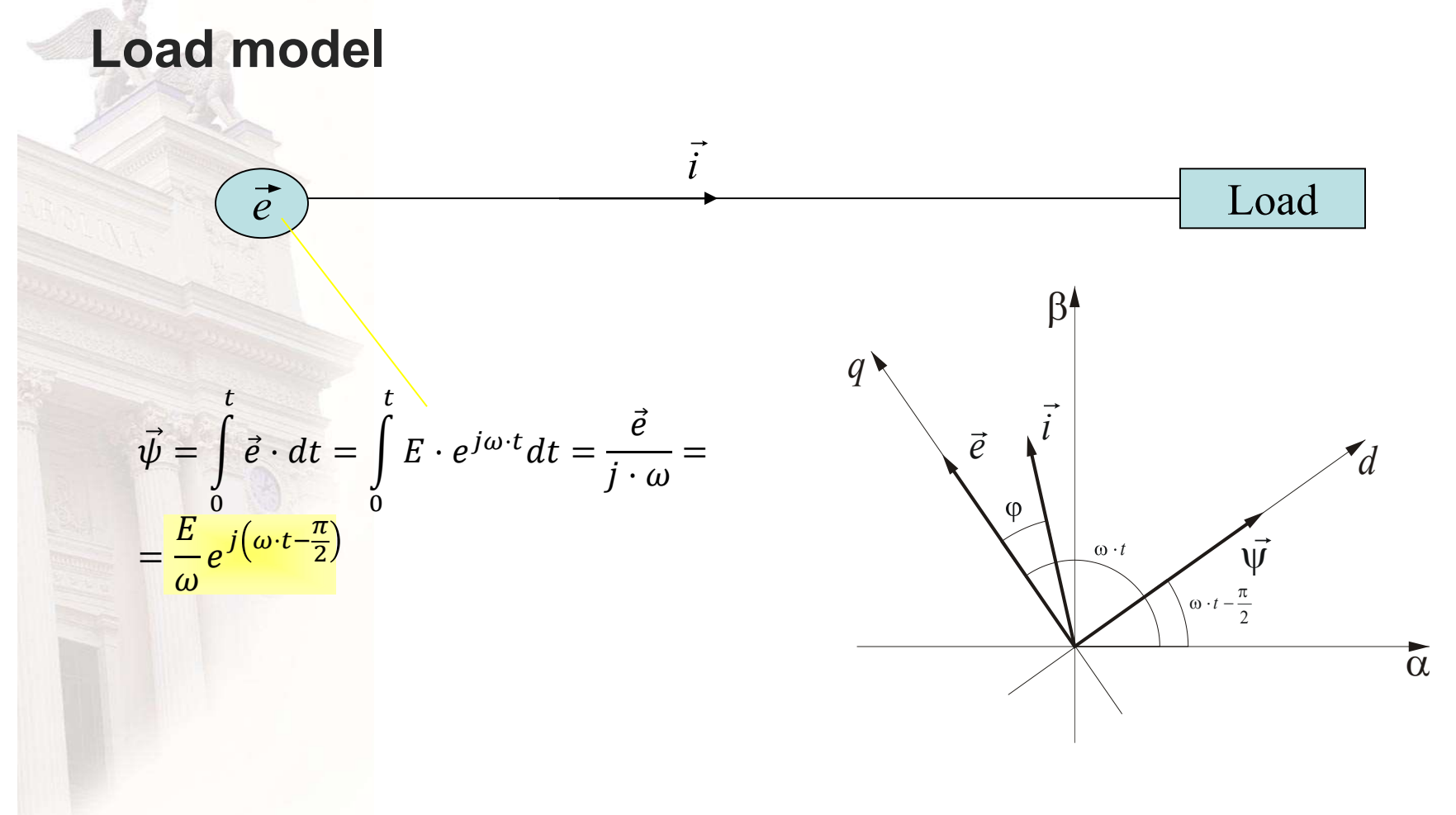

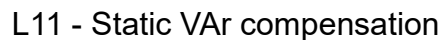

#### **Reactive power**

A phase lag between the  $\bullet$ voltage and the current:

 $\left|\frac{3}{2}\cdot\hat{\imath}\cdot e^{j(\omega t-\phi)}\right|$ 

 $\sqrt{\frac{3}{2}} \cdot \hat{i} \cdot e^{j(\frac{\pi}{2}-\phi)}$ 

In flux coordinates:  $\bullet$ 

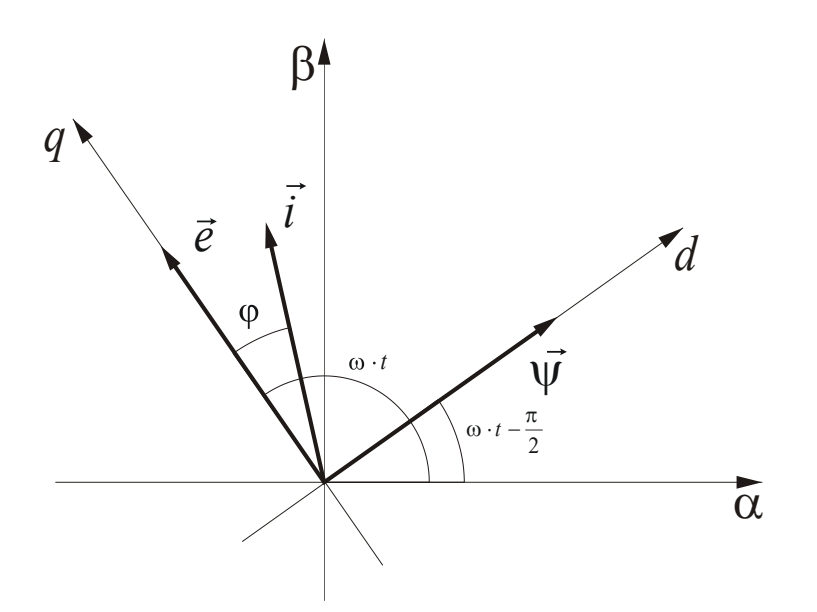

### Assymetric load

• The phase currents are not equal in amplitude or phase lag ...

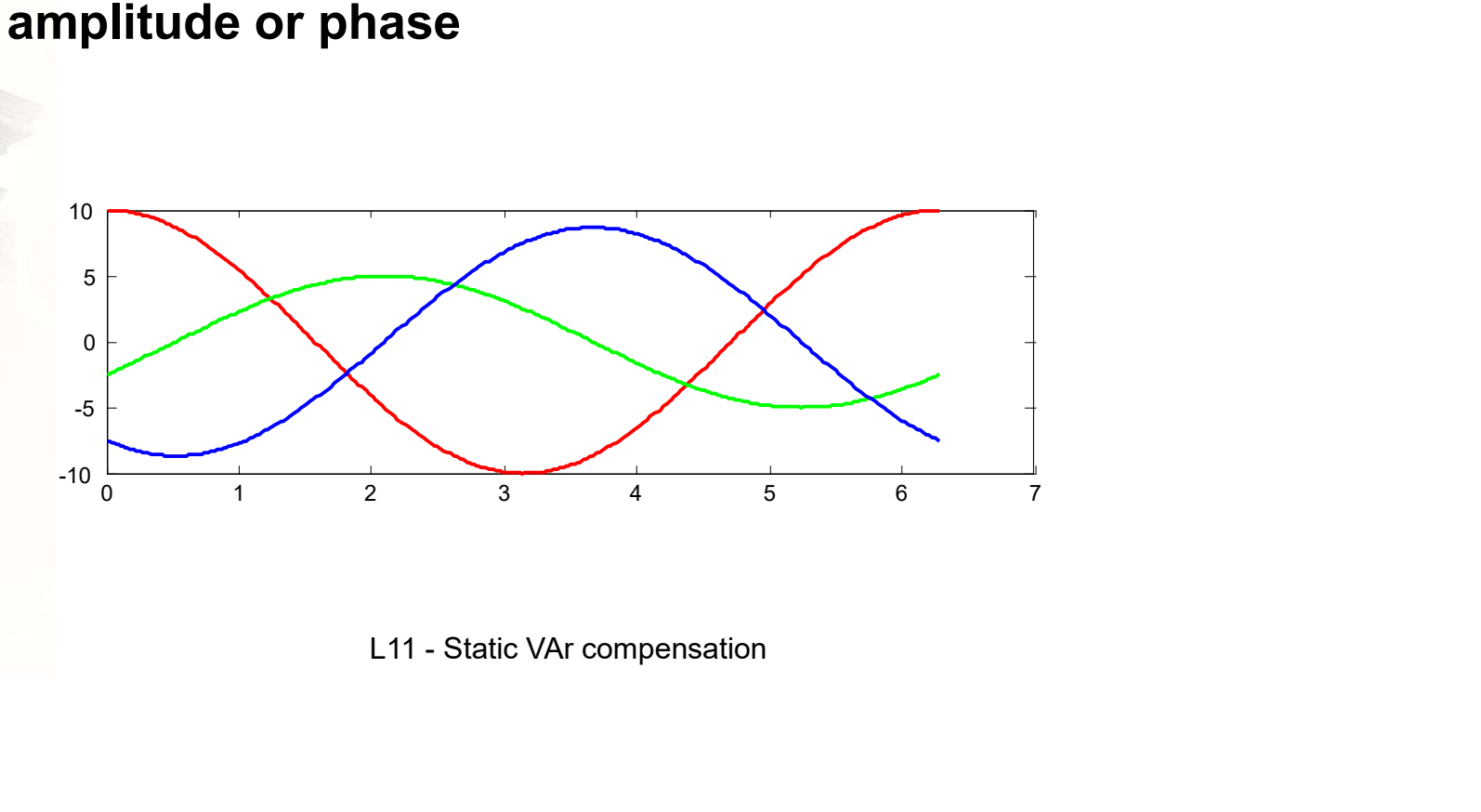

#### An assymetric load current vector in the  $(\alpha,\beta)$ -frame

An **assymetric load current vector in the** 
$$
(\alpha, \beta)
$$
-frame  
\n
$$
\frac{i}{i} = \sqrt{\frac{2}{3}} \cdot \left( \underbrace{i_{\alpha} \cdot \frac{e^{j(\omega t - \phi_{\alpha})} + e^{-j(\omega t - \phi_{\alpha})}}{2} \cdot 1 + i_{\alpha} \cdot \frac{e^{j(\omega t - \phi_{\alpha} - \frac{2\pi}{3})} + e^{-j(\omega t - \phi_{\alpha} - \frac{2\pi}{3})}}{2} \cdot e^{j\frac{2\pi}{3}} + i_{\epsilon} \cdot \frac{e^{j(\omega t - \phi_{\epsilon} - \frac{4\pi}{3})} + e^{-j(\omega t - \phi_{\epsilon} - \frac{4\pi}{3})}}{2} \cdot e^{j\frac{4\pi}{3}} \right) =
$$
\n
$$
= \sqrt{\frac{2}{3}} \cdot \left( i_{\alpha} \cdot \frac{e^{j(\omega t - \phi_{\alpha})} + e^{-j(\omega t - \phi_{\alpha})}}{2} + i_{\alpha} \cdot \frac{e^{j(\omega t - \phi_{\alpha})} + e^{-j(\omega t - \phi_{\alpha} - \frac{4\pi}{3})}}{2} + i_{\epsilon} \cdot \frac{e^{j(\omega t - \phi_{\epsilon})} + e^{-j(\omega t - \phi_{\epsilon} - \frac{2\pi}{3})}}{2} \right) =
$$
\n
$$
= \begin{cases} i_{\epsilon} = i_{\epsilon} \phi_{\epsilon} = \phi \rightarrow \sqrt{\frac{2}{3}} \cdot \frac{3 \cdot i}{2} \cdot e^{j(\omega t - \phi)} + \sqrt{\frac{2}{3}} \cdot \frac{3 \cdot i}{2} \cdot \frac{e^{j(\omega t - \phi)} + e^{-j(\omega t - \phi - \frac{2\pi}{3})}}{2} + e^{-j(\omega t - \phi_{\epsilon} - \frac{2\pi}{3})}} \cdot e^{j\frac{2}{3}} \cdot e^{j\frac{(\omega t - \phi)}{2}} \cdot e^{j\frac{2\pi}{3}} \cdot e^{j\frac{(\omega t - \phi)}{2}} \cdot e^{j\frac{(\omega t - \phi)}{2}} \cdot e^{j\frac{(\omega t - \phi)}{2}} \cdot e^{j\frac{(\omega t - \phi)}{2}} \cdot e^{j\frac{(\omega t - \phi)}{2}} \cdot e^{j\frac{(\omega t - \phi)}{2}} \cdot e^{j\frac{(\omega t - \phi)}{
$$

#### An assymetric load current vector in the  $(d,q)$ -frame

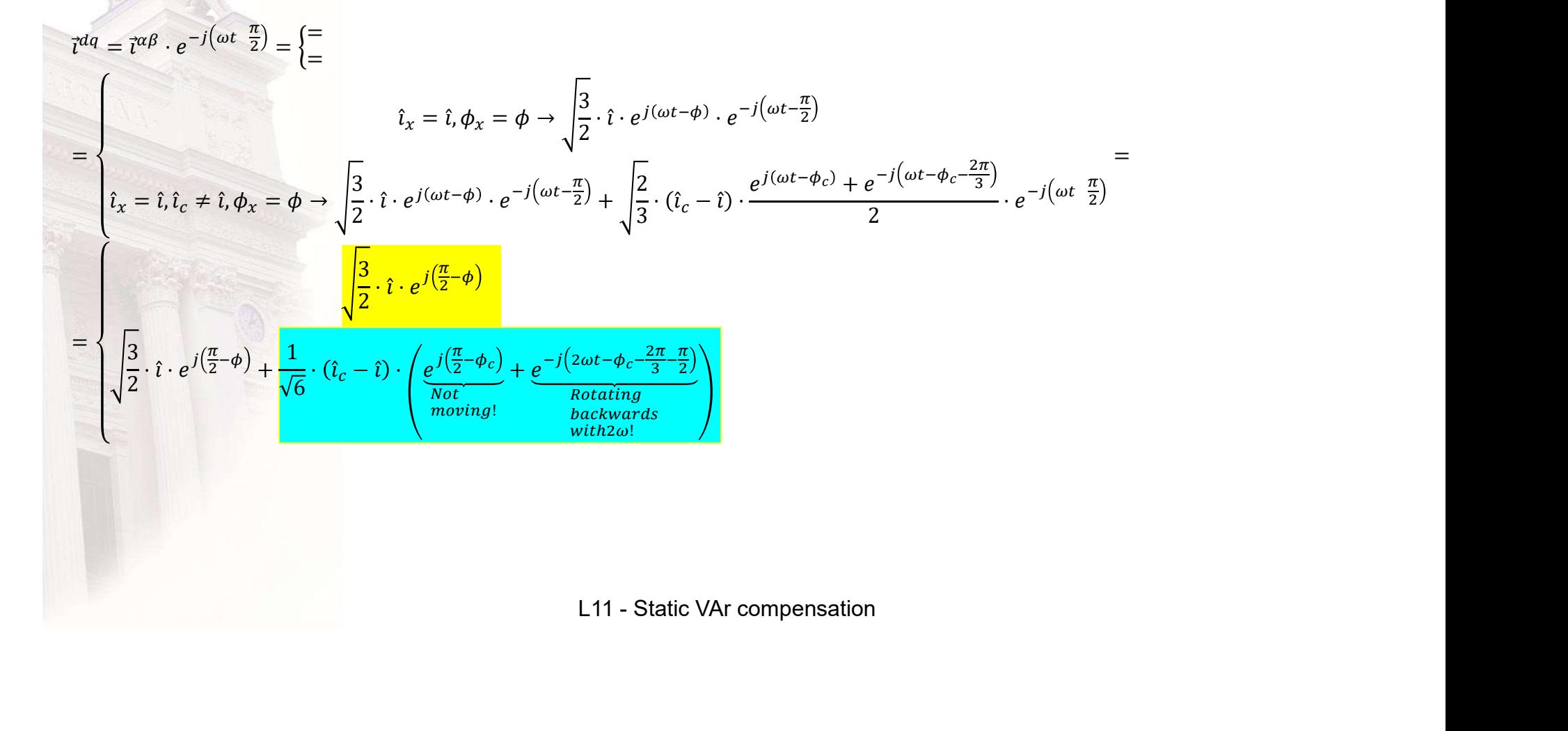

• Symmetric load

• Assymetric

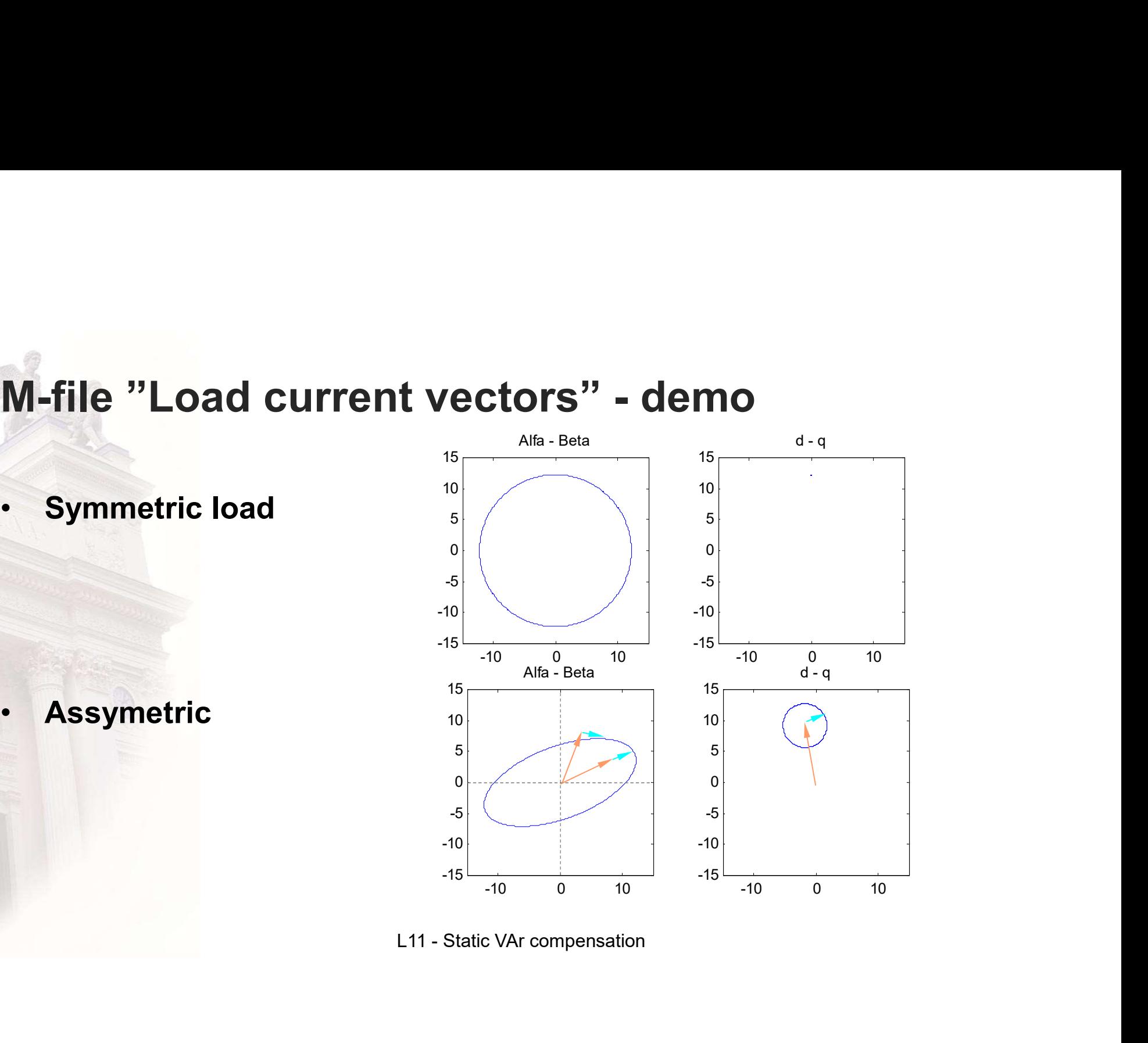

# **Harmonics**

• Non linear load impedance

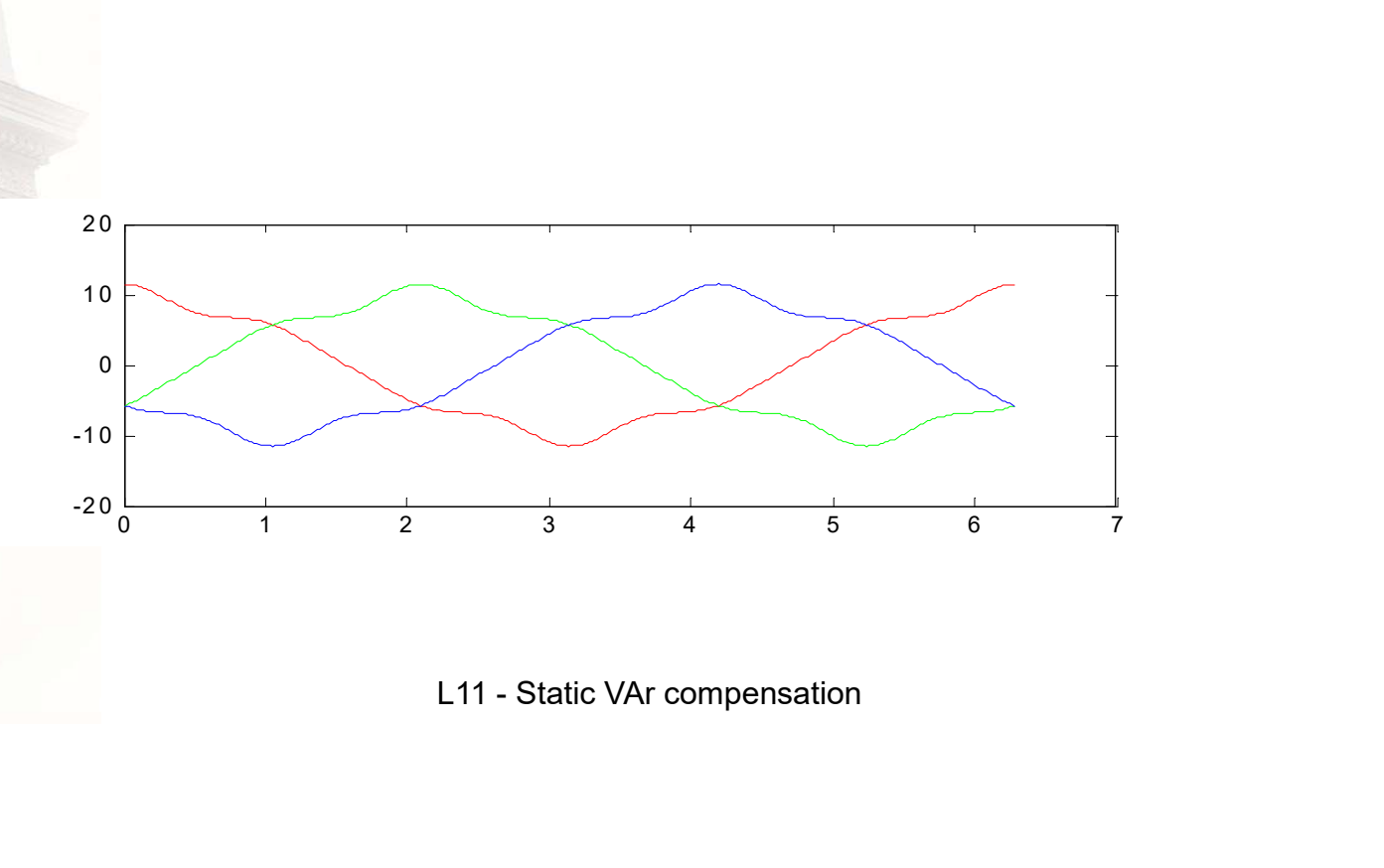

# 5'th and 7'th harmonic example with Simulink

$$
\vec{t}^{\alpha\beta} = \sqrt{\frac{3}{2}} \cdot \hat{i}_1 \cdot e^{j(\omega t - \phi)} + \sqrt{\frac{3}{2}} \cdot \hat{i}_5 \cdot e^{j(-5\omega t - 1)} + \sqrt{\frac{3}{2}} \cdot \hat{i}_7 \cdot e^{j(7\omega t - \phi)}
$$
  

$$
\vec{t}^{dq} = \sqrt{\frac{3}{2}} \cdot \hat{i}_1 \cdot e^{j(\frac{\pi}{2} - \phi)} + \sqrt{\frac{3}{2}} \cdot \hat{i}_5 \cdot e^{j(-6\omega t - 1)} + \sqrt{\frac{3}{2}} \cdot \hat{i}_7 \cdot e^{j(6\omega t - \phi)}
$$
  
L11 - Static Var compensation

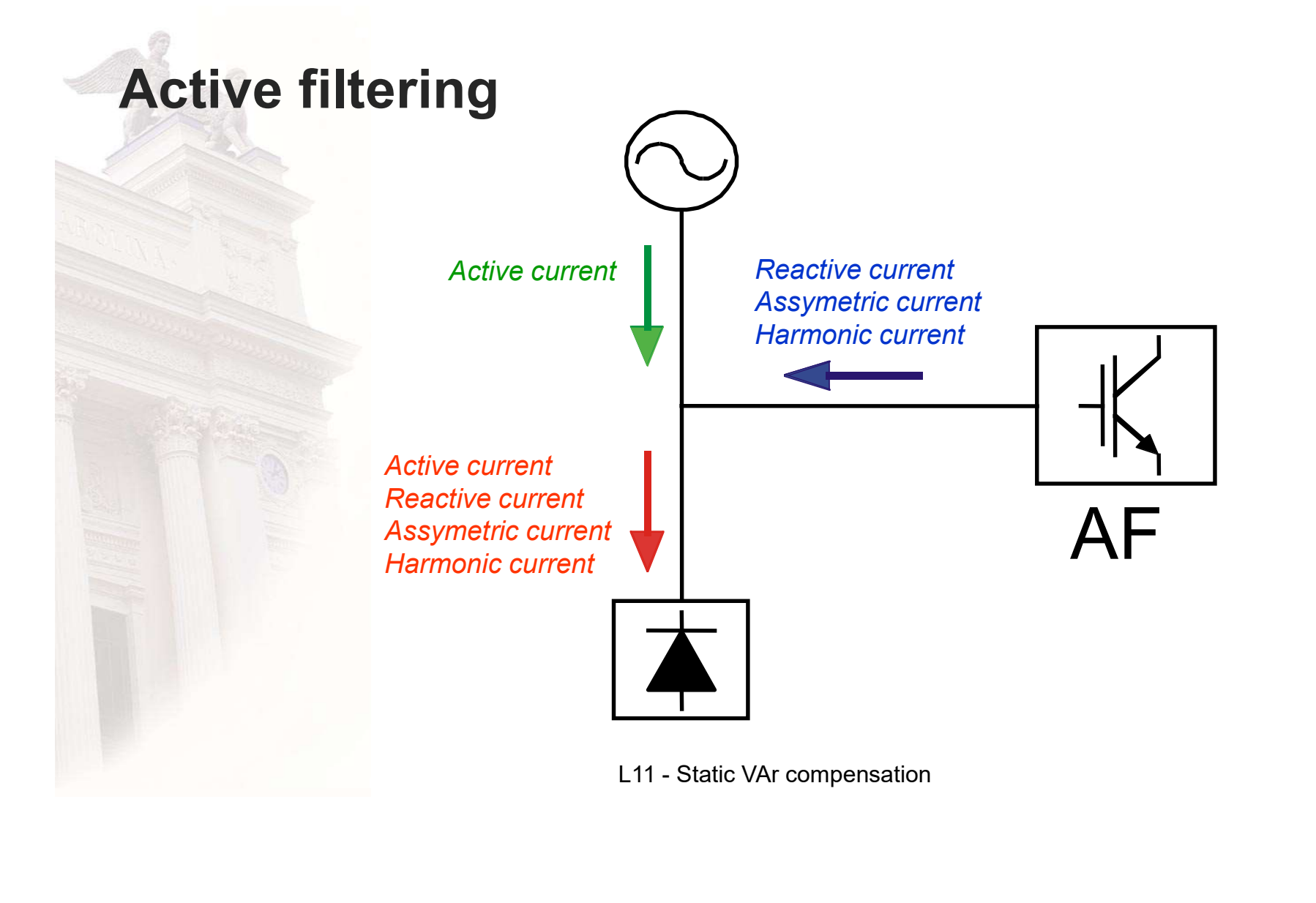

# Shunt Active Filter

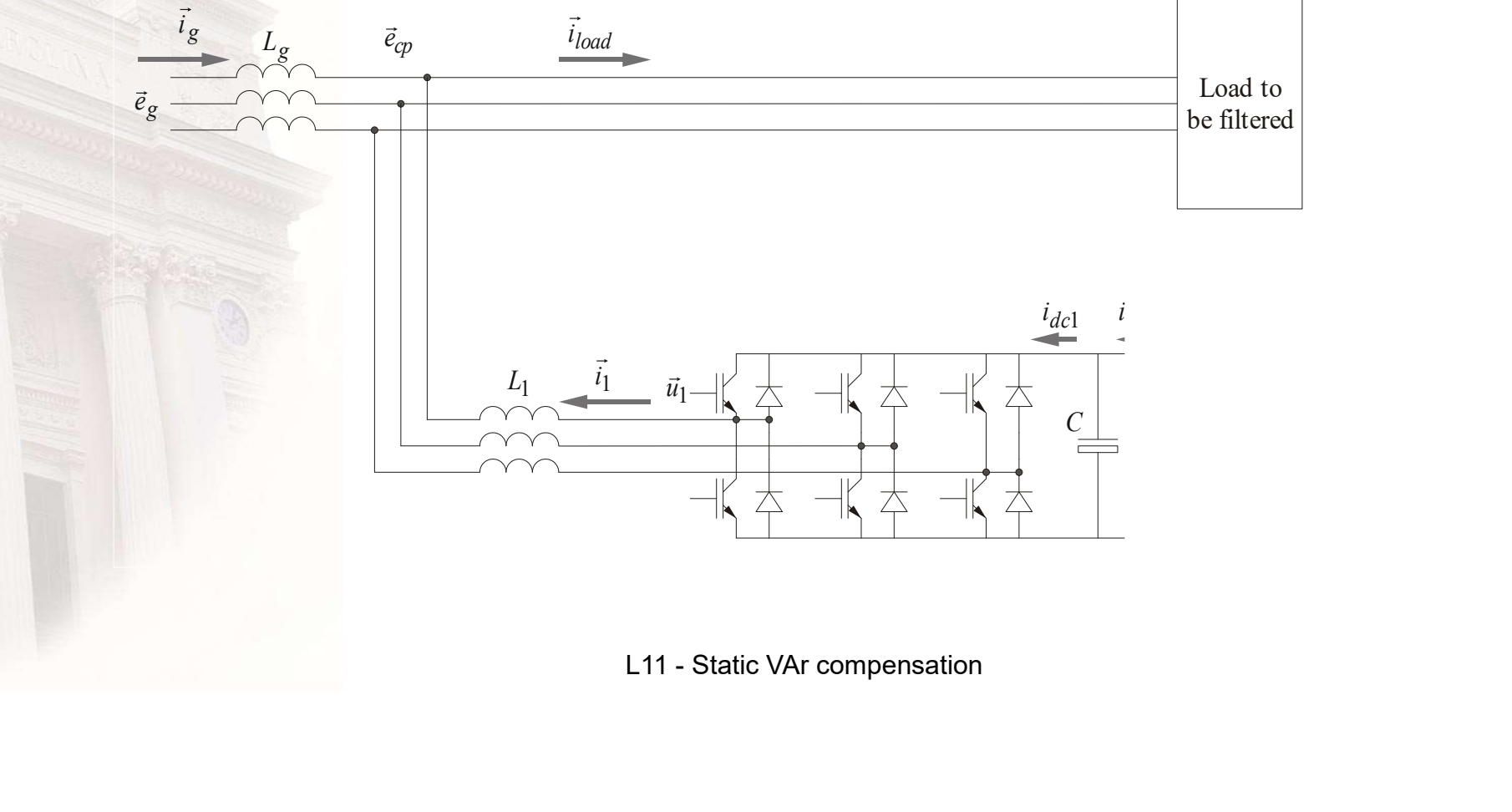

# AC side Current Control

• Vector Control with Field **Orientation** 

**side Current Control**

\n**Vector Control with Field**

\n
$$
\vec{u}_{1}(k) = \left(\frac{L_{1}}{T_{s}} + \frac{R_{1}}{2}\right) \cdot \left(\left(\vec{u}_{1}(k) - \hat{t}_{1}(k)\right) + \frac{T_{s}}{\left(\frac{L}{R} + \frac{T_{s}}{2}\right)} \cdot \sum_{n=0}^{n=k-1} \left(\vec{u}_{1}(n) - \hat{t}_{1}(n)\right)\right) + \hat{e}_{cp}(k)
$$
\nL11 - Static VAr compensation

# DC link Voltage Control System

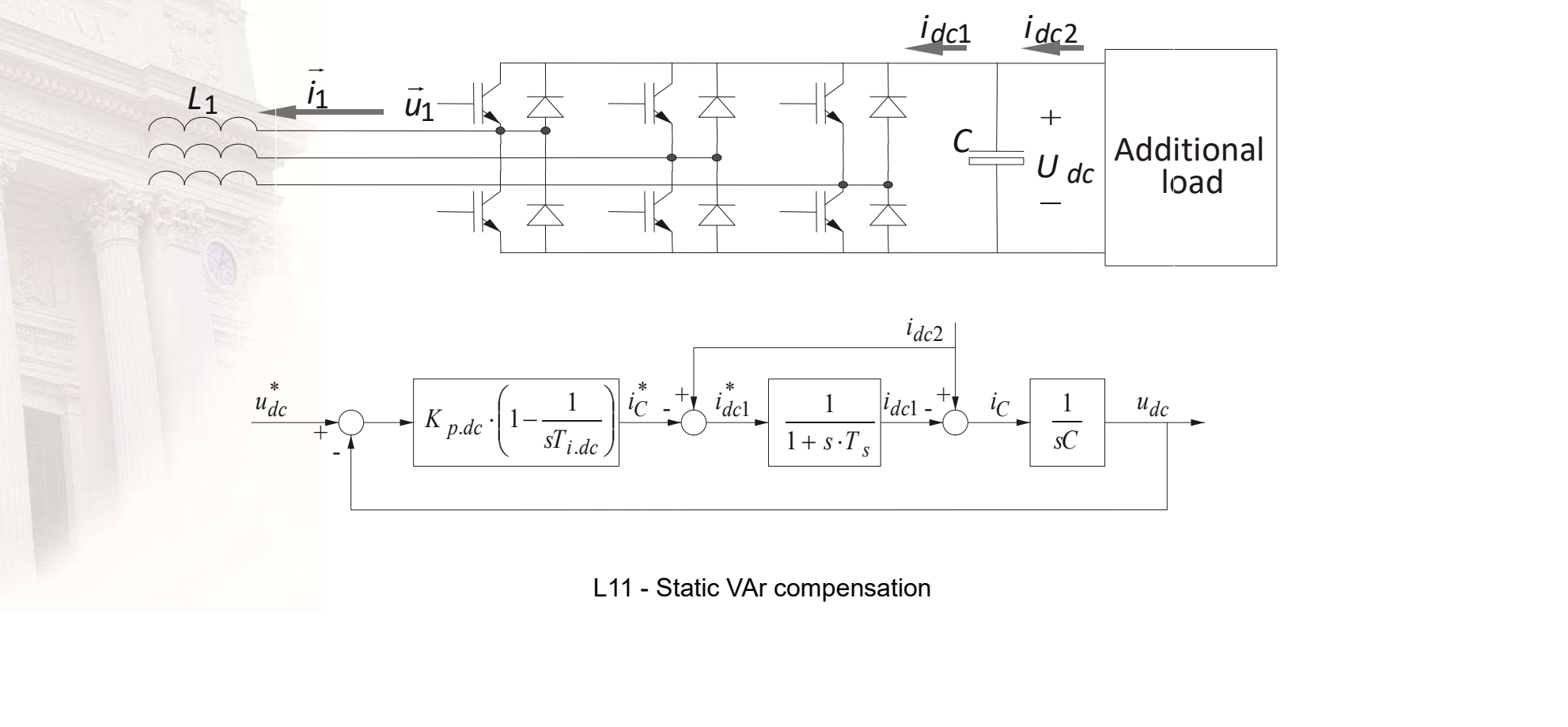

# **Controller Parameters ...**

**Use Symmetric Optimum**  $\bullet$ 

$$
\zeta = \frac{a-1}{2}
$$

$$
T_{i.dc} = a^2 \cdot T_s, \text{where} a > 1
$$

$$
K_{p.dc} = \frac{a \cdot C}{T_{i.dc}}
$$

# Convert DC to AC current references

L11 - Static VAr compensation () = ଵௗ <sup>ଶ</sup> + ଵ <sup>ଶ</sup> + ଵௗ ଵௗ <sup>+</sup> ଵ ଵ <sup>+</sup> .ଵ <sup>=</sup> ௗ <sup>⋅</sup> ௗଵ <sup>≈</sup> .ଵ ⇓ ௗଵ = . ௗ ⋅ ଵ

## **DC link voltage controller**

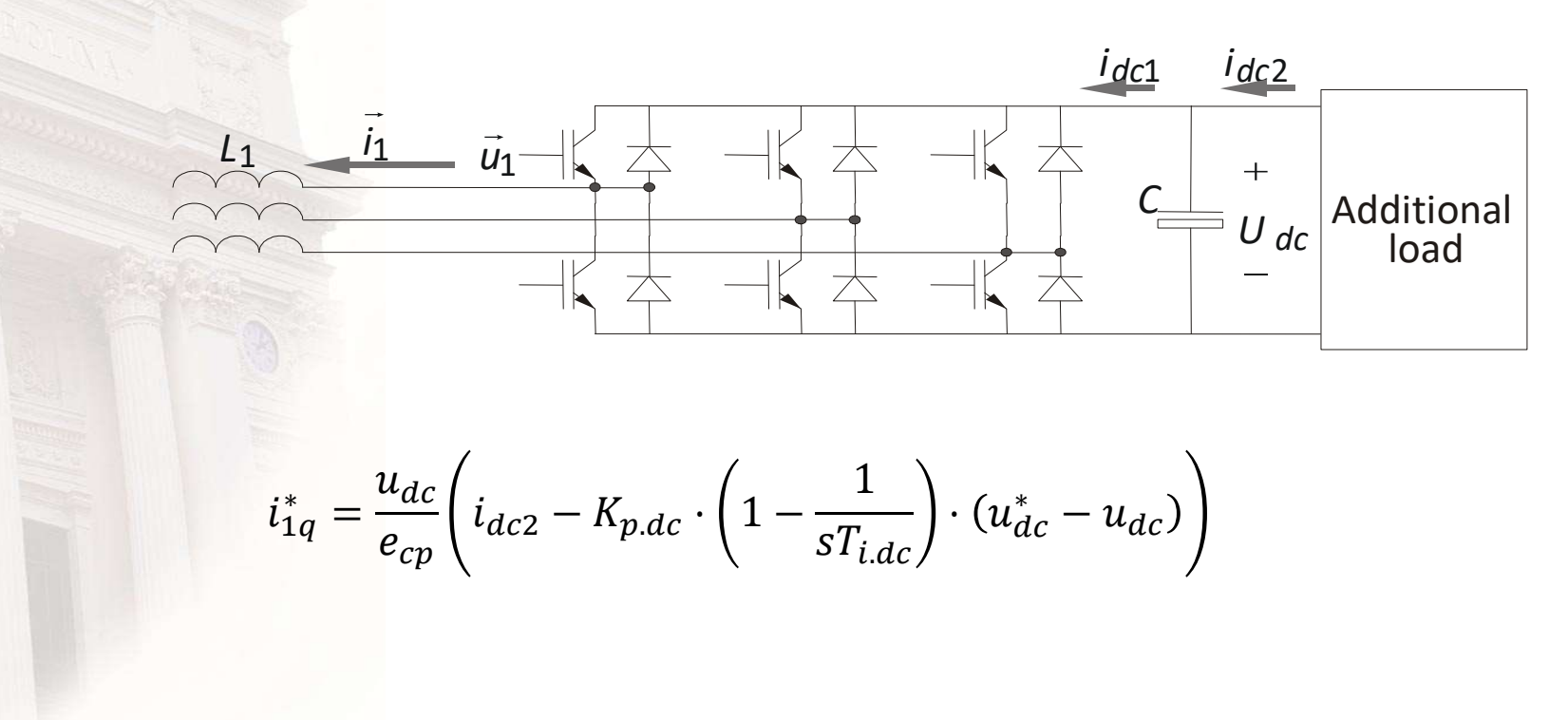

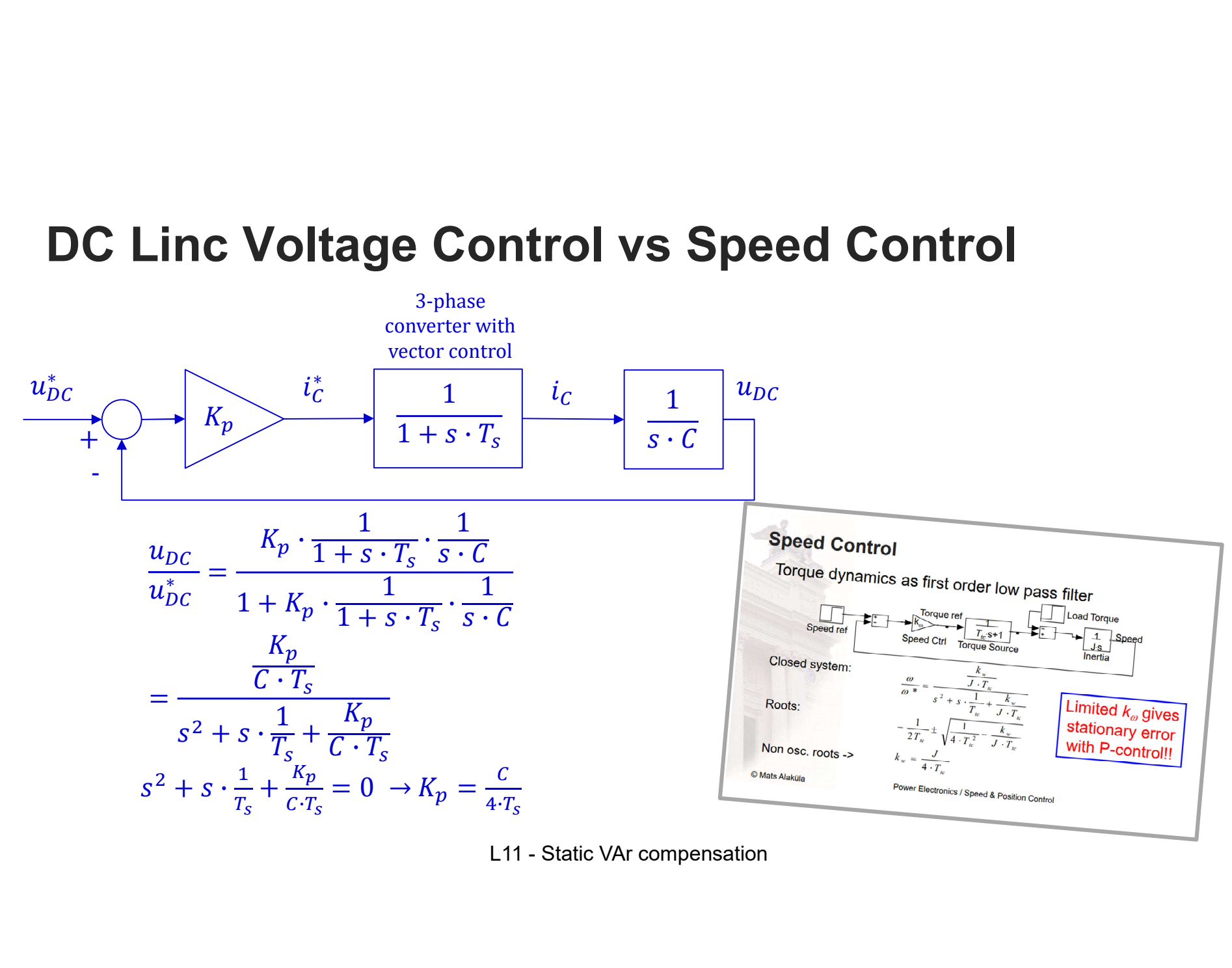

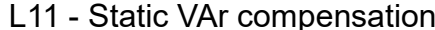

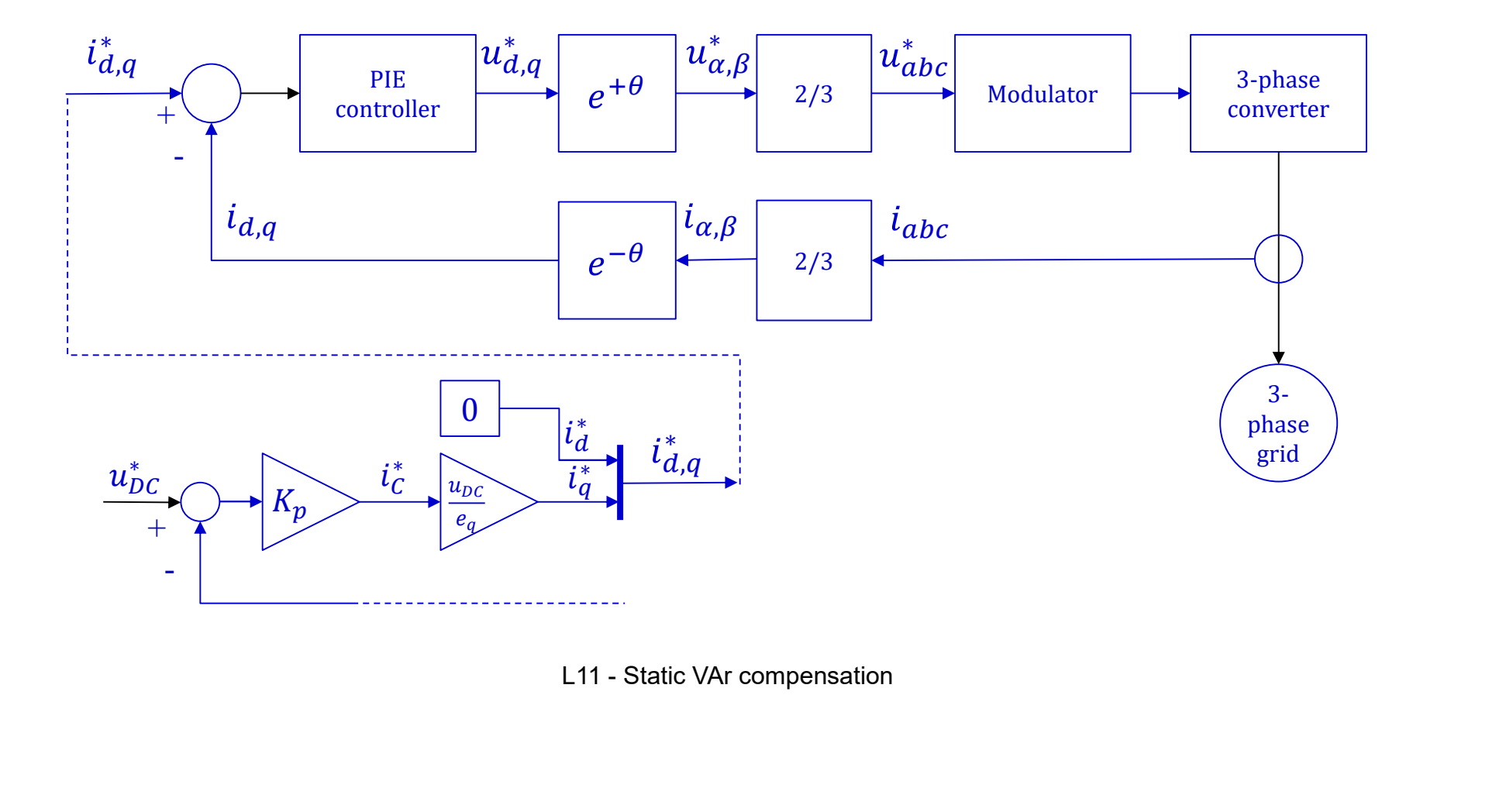

#### The 3phase Grid connected converter is the DC link current source

# The full control system

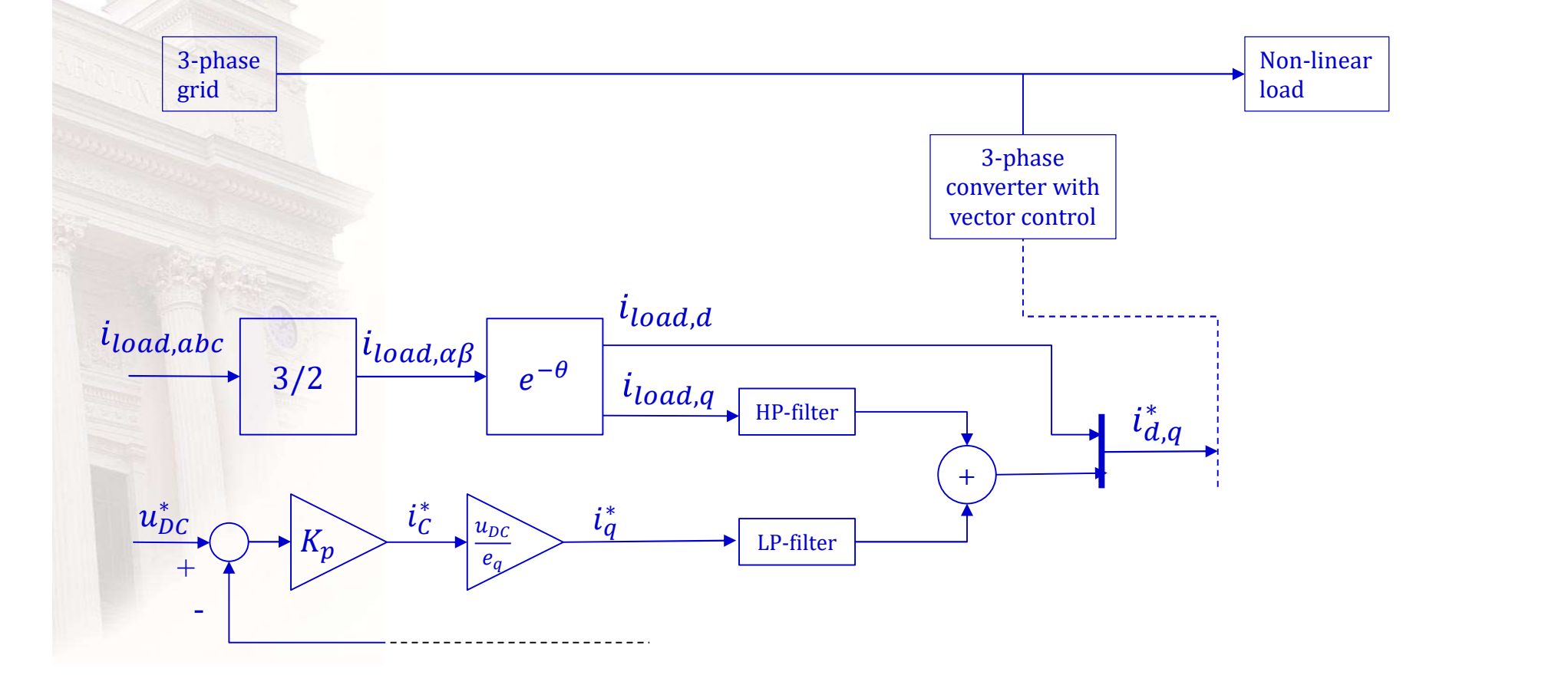

# Active filter control

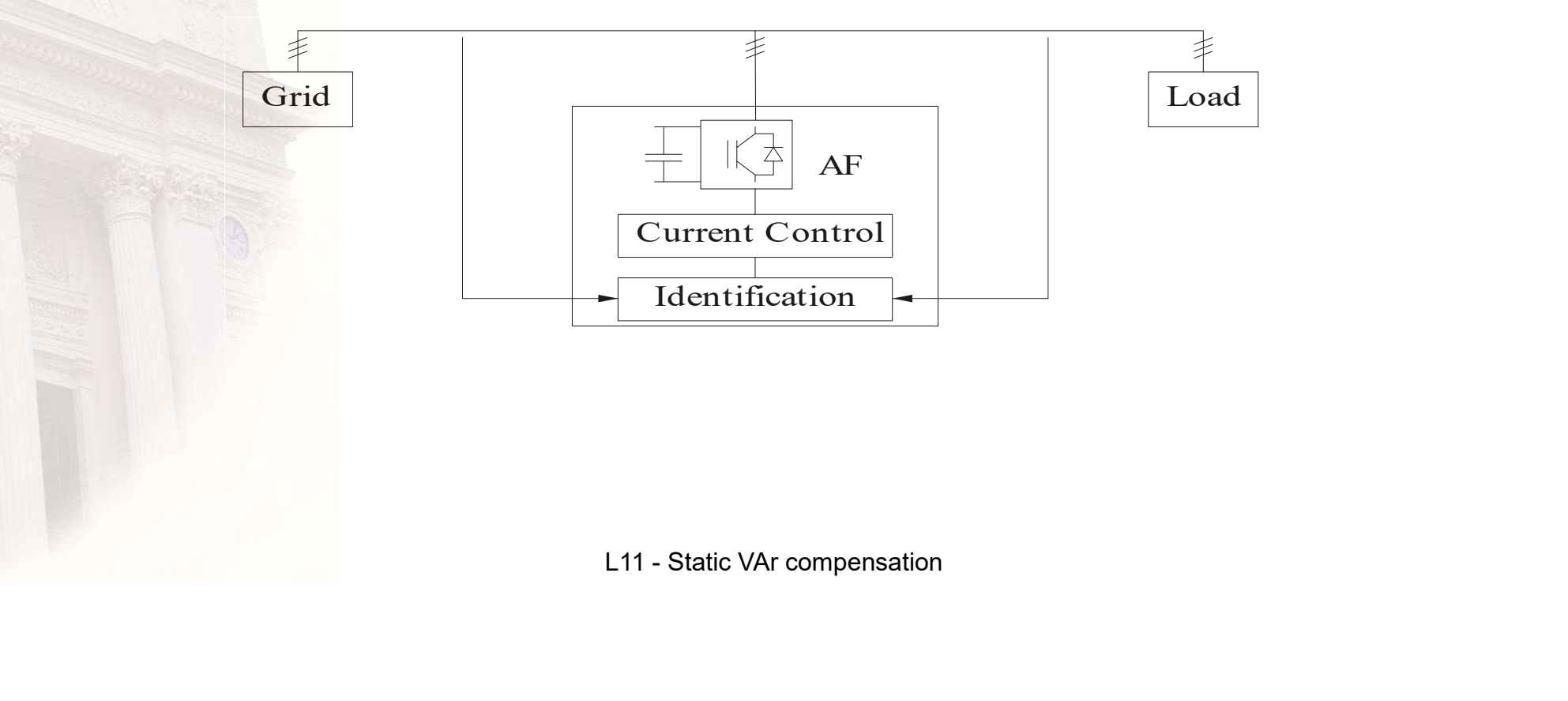

## Example of DC voltage control

 $>>$  Cdc=1e-4;

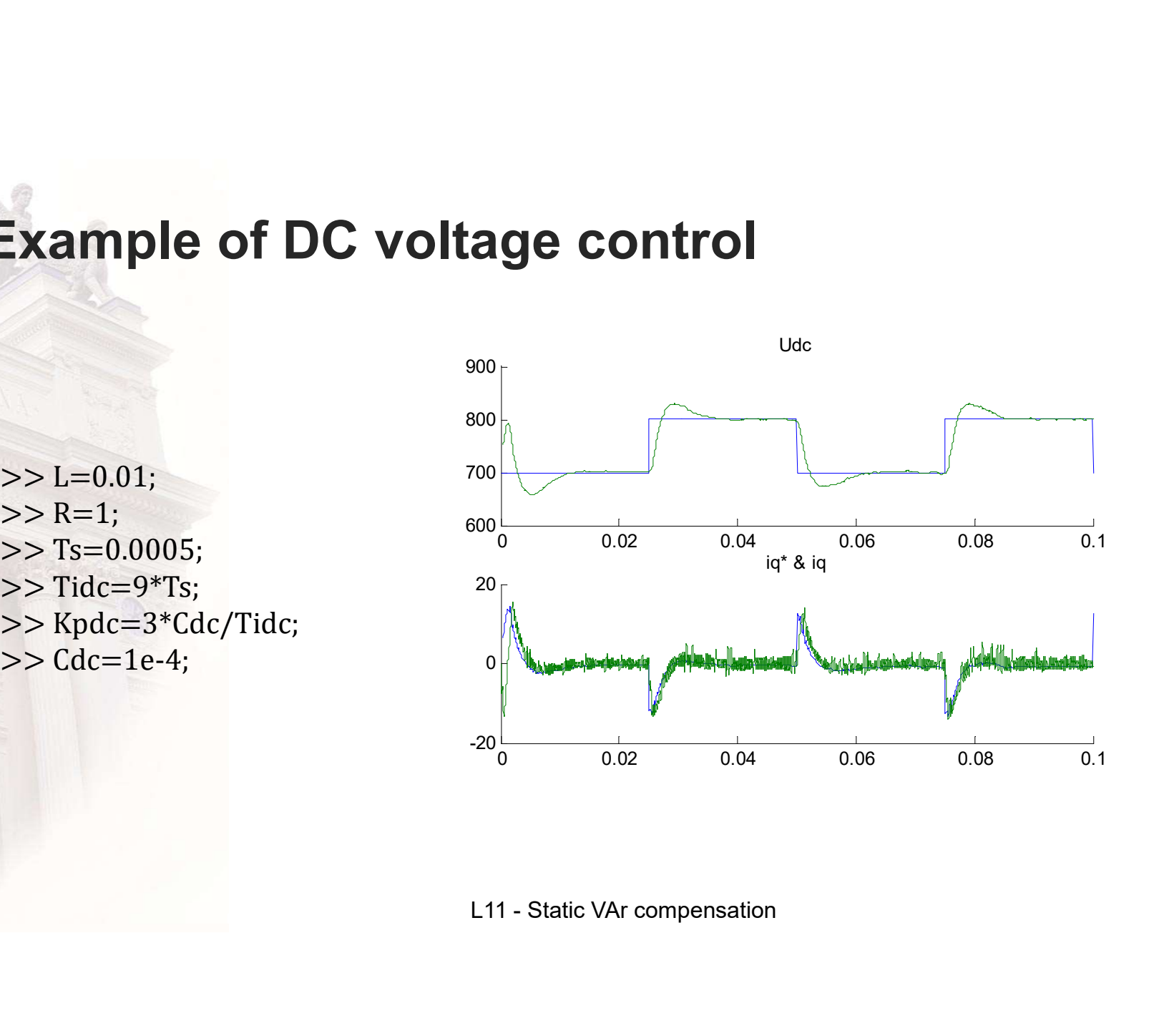

# **Example with active filtering**

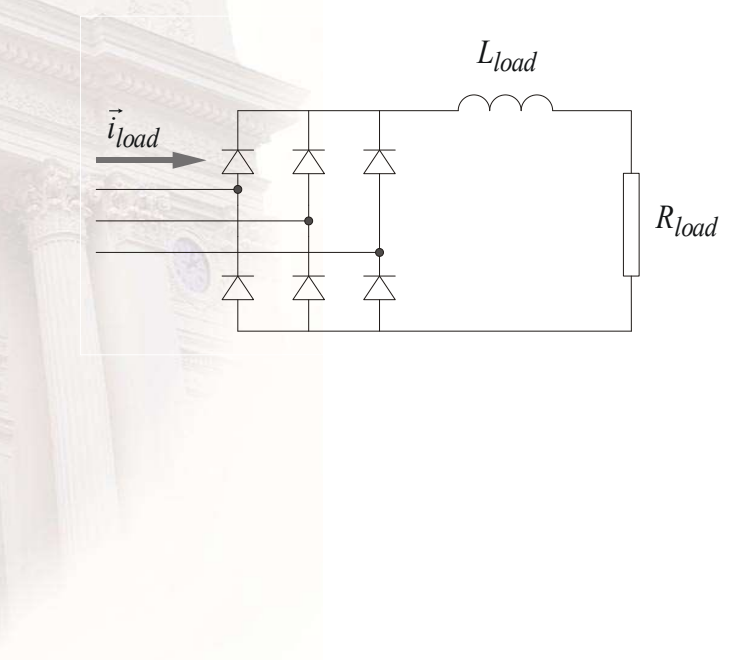

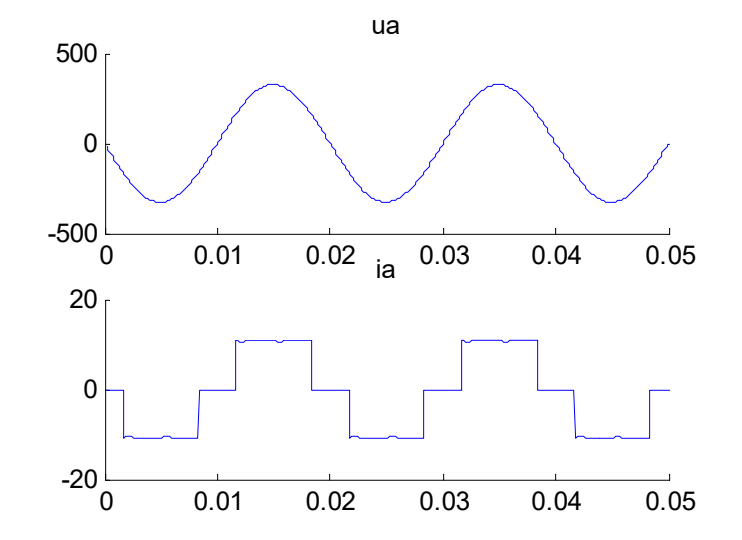

L11 - Static VAr compensation

#### Filter Current References

 $L_{d c 2} - K_{p, d c} \cdot \left(1 - \frac{1}{s T_{i, d c}}\right) \cdot \left(u_{d c}^{*} - u_{d c}\right) \cdot \frac{1}{1 + s \cdot T_{f}}$ <br>L11 - Static VAr compensation  $i_{d,ActiveFilter}^* = i_{d,load}$  $i_{q,ActiveFilter}^* = i_{q,load} \cdot \frac{s \cdot T_f}{1 + s \cdot T} + \frac{u_{dc}}{q} \bigg( i_{dc2} - K_{p,dc} \cdot \bigg( 1 - \frac{1}{sT} \bigg)$ nt References $\frac{s \cdot T_f}{1 + s \cdot T_f} + \frac{u_{dc}}{e_{cp}} \Big( i_{dc2} - K_{p,dc} \cdot \Big( 1 - \frac{1}{s T_{i,dc}} \Big) \cdot (u^*_{dc} - u_{dc}) \Big)$  $+\frac{a_{ac}}{a_{ac}}\left[i_{dc2}-K_{p,dc}\cdot\left(1-\frac{1}{a_{ac}}\right)\cdot\left(u_{dc}^{*}-\right)\right]$  $u_{dc}$   $\begin{pmatrix} 1 & 1 \end{pmatrix}$  $e_{cp}$   $\begin{pmatrix} a_{c2} & a_{p,ac} \\ a_{c1} & a_{c2} \end{pmatrix}$   $\begin{pmatrix} a_{ac} \\ a_{c2} \end{pmatrix}$ rences<br> $i_{dcz} - K_{p,dc} \cdot \left(1 - \frac{1}{sT_{i,dc}}\right) \cdot (u_{dc}^{*} - u_{dc}) \bigg) \cdot \frac{1}{1 + s \cdot T_f}$  $1 \qquad 1 \qquad 1$  $ST_{i.dc}$   $\begin{pmatrix} \alpha_{ac} & \alpha_{ac} \end{pmatrix}$   $1 + s \cdot T_f$  $\cdot (u_{dc}^{*} - u_{dc}) \cdot \frac{1}{1 + \epsilon \cdot T}$  $\frac{1}{1 + s \cdot T_f}$ 

## Filter Currents

 $>> L=0.01;$  $>> R=1;$  $>>$  Ts=0.00005;  $>>$  Rload=50;  $>>$  Lload=0.1;  $>>$  Tf=10e-3;  $>>$  Tidc=9\*Tf; >> Kpdc=3\*Cdc/Tidc;

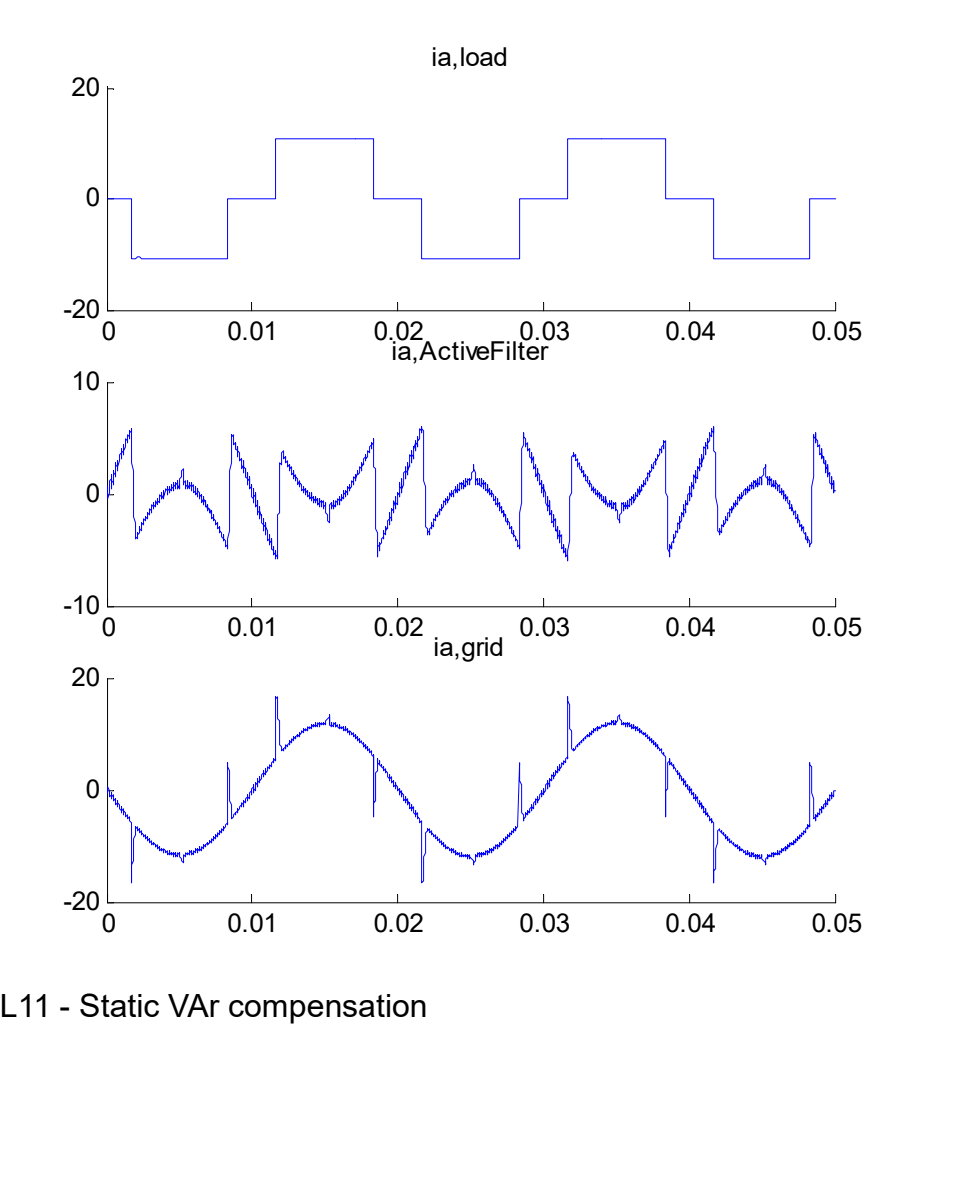

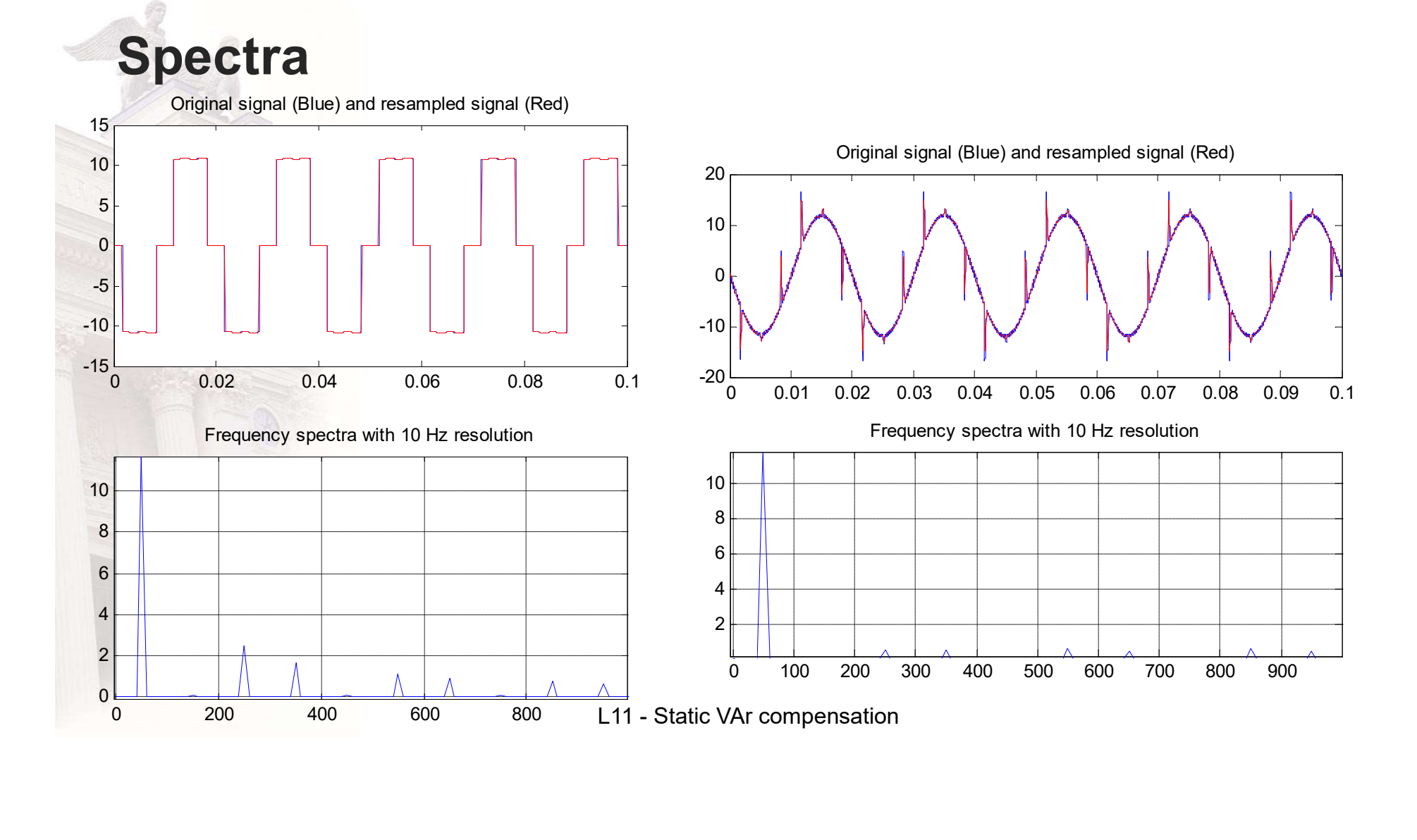

# **Exercises**

- 3-phase vectors – 1.11, 1.12, 1.13, 1,14
- 3-phase current control
	- $2.4$